## F28HS2 Hardware-Software Interface

Lecture 3 - Programming in C 3

# Low level programming in C

- want to control hardware devices
- devices mapped into memory
- accessed at specific memory addresses
- set memory locations to bit sequences to:
	- configure devices
	- send/receive data

### Declarations & space

- amount of space for type depends on
	- type
	- platform
	- compiler
- measure type sizes in 8 bit bytes

int sizeof(*type*)

• returns number of bytes for *type*

#### Sizes of types

e.g. typesize.c

}

- #include <stdio.h>
- main(int argc,char \*\* argv)
- { printf("char: %d\n",sizeof(char)); printf("int: %d\n",sizeof(int)); printf("short: %d\n",sizeof(short)); printf("long: %d\n",sizeof(long)); printf("float: %d\n",sizeof(float)); printf("double: %d\n", sizeof(double));

## Sizes of types

- on 64 bit PC Linux
- \$ typesize
- char: 1
- int: 4
- short: 2
- long: 4
- float: 4
- double: 8

## Sizes of types

- on Raspbian
- \$ typesize
- char: 1
- int: 4
- **short: 1**
- long: 4
- float: 4
- double: 8

#### Bits, bytes and hexadecimal

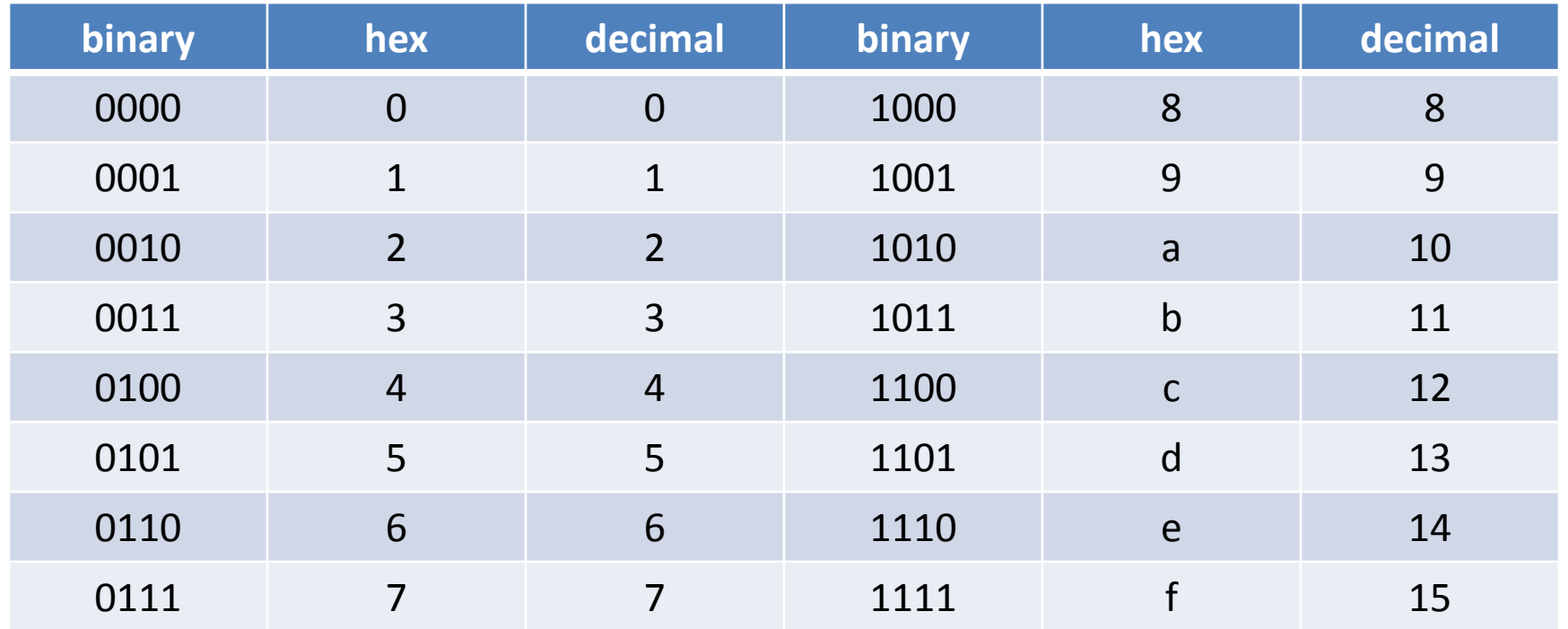

#### Bits, bytes and hexadecimal

- hexadecimal: 0X $h_1 h_2 ... h_N$  $-$  where  $h_i == 0 \dots 9$  A...F
- can think about hex as bit settings not numbers
- byte is 2  $*$  4 bits
- $\bullet$  0x*h*<sub>1</sub>*h*<sub>0</sub>
	- $h_1$  is bits 7-4
	- $h_{\scriptscriptstyle \partial}$  is bits 3-0
- e.g.  $0 \times f f == 11111111 == all bits 1$

0x00 == 0000 0000 == all bits 0

 $0 \times 65 == 0100 0101 == bits 6, 2 and 0 set == 'e'$ 

#### Memory allocation to values

- 2 digits  $== 8$  bits  $== 1$  byte
- NB values stored from most significant to least significant byte
- e.g. int a;

$$
a = 0x01234567;
$$

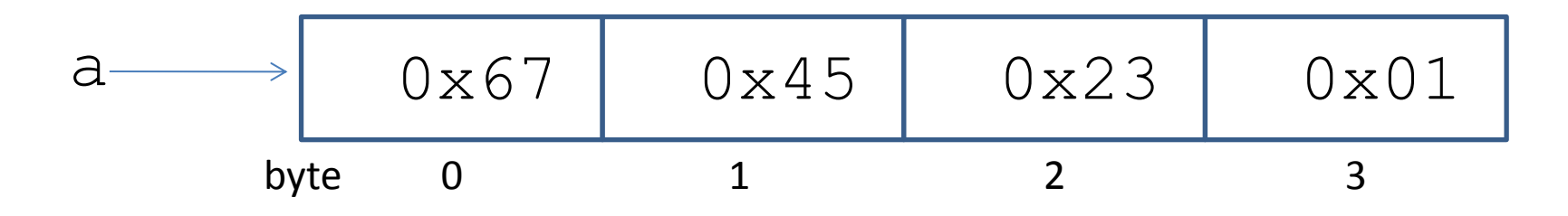

#### Memory allocation to declarations

```
• e.g. addrs.c
#include <stdio.h>
main(int argc,char ** argv)
{ int a, b, c; double x,y,z;
  printf("\&a: \frac{8}{x}, \&b: \frac{8}{x}, \&c: \frac{8}{x}\n", \&a, \&b, \&c);
  printf("&x: &x, &y: &x, &z: &x\wedge n", &x,&y,&z);
}
$ addrs
&a: 7ee8d53c, &b: 7ee8d538, &c: 7ee8d534
```
&x: 7ee8d528, &y: 7ee8d520, &z: 7ee8d518

#### Memory allocation to declarations

- $3c-38 == 4$
- $38-34 == 4$
- $34 28 == 12 == 8 + 4?$
- 64 bit machine
- padding to 8 byte boundary
- $28-20 == 8$
- $20-18 == 8$

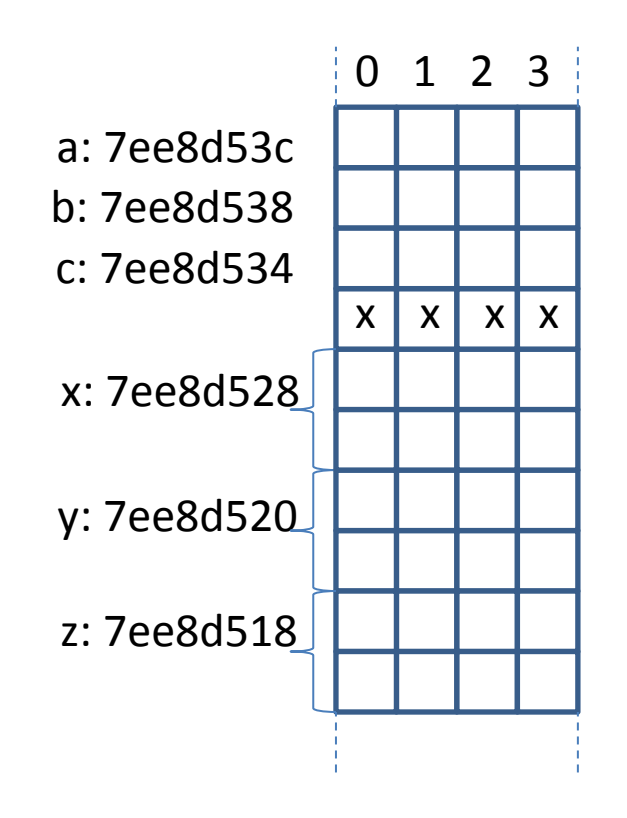

# Accessing bytes in C

- can access individual bytes of a 32 bit integer by:
	- casting to:
		- array of 4 chars
		- struct of 4 chars later
	- addressing each char individually

#### Casting ints

int x;

#### $x = 0x01234567;$

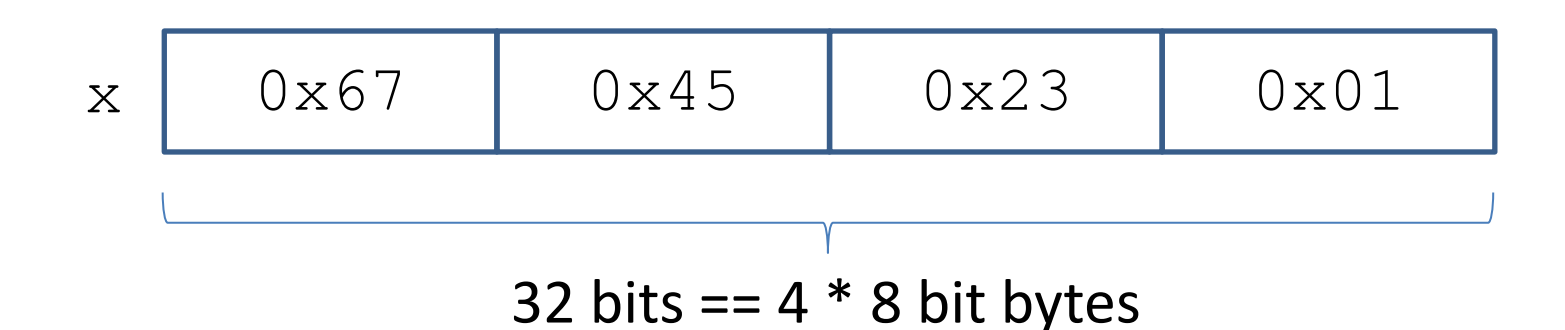

#### Casting int to char

char \* c1;  $c1 = (char * ) \&x$  - c now points at x's space printf("%x %x %x %x\n",  $c1[0], c1[1], c1[2], c1[3]$ ;

#### $\rightarrow$  67 45 23 1

### Casting int to to char

- $&\&\times$  returns address of 1<sup>st</sup> byte of int
- (char  $\star$ ) coerces address of 1<sup>st</sup> byte of int to address of  $1^{st}$  byte of array of  $char$

 $- c1$  [0] is 1<sup>st</sup> byte of  $x == 0x67$ 

 $- c1$  [1] is 2<sup>nd</sup> byte of  $x == 0x45$  etc

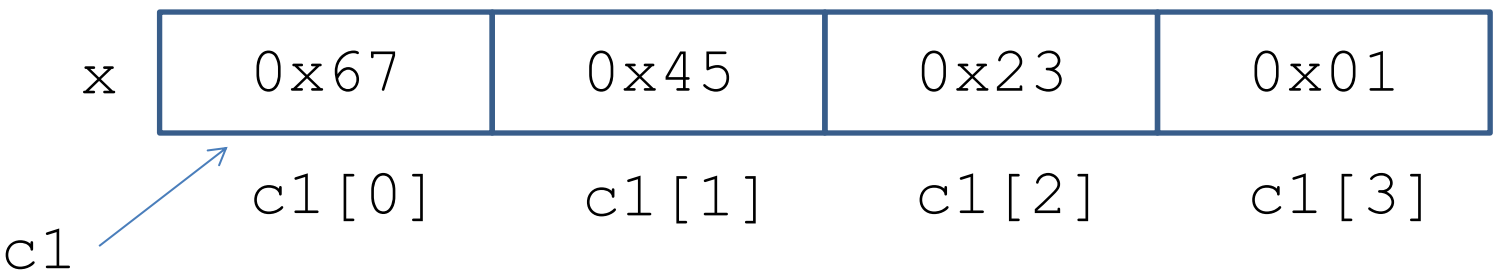

# Manipulating bit patterns in C

- in CPU (ARM, Intel) registers are 32 bit
- so addressing individual bytes involves manipulating a 32 bit register
- C exposes details of low level bit manipulation
- use logical & shift operations
- with hexadecimal representations of bit patterns in bytes

#### Logical operations

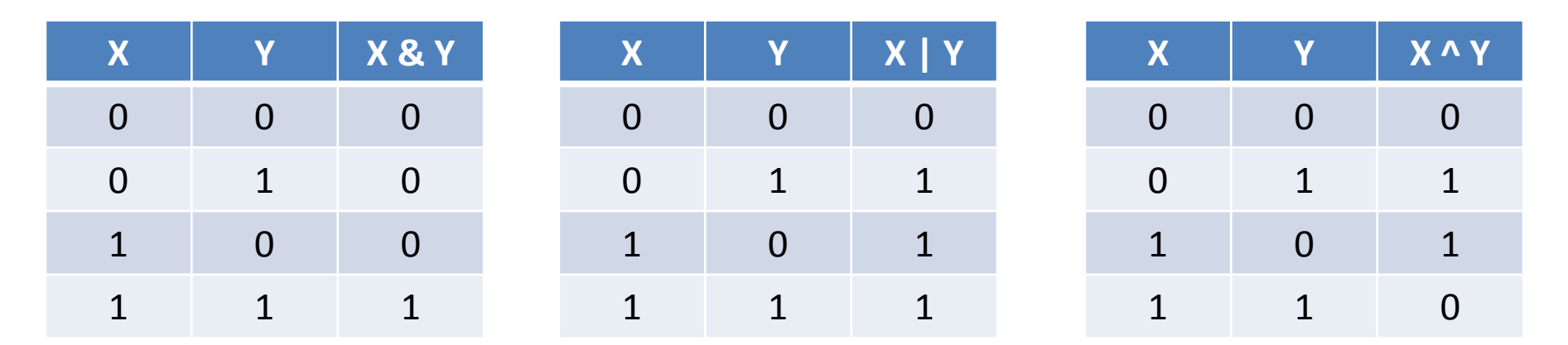

- $X \& Y == AND == 1$  if both 1
	- use 0 in Y to set to 0
- $X \mid Y == OR == 1$  if either 1
	- use 1 in Y to set to 1
- $X \cap Y == XOR exclusive OR == 1$  if both different
	- use 1 in Y to flip X from 0 to 1 or 1 to 0

## Logical operations

- $\⊂>$ ,  $\mid$  and  $\wedge$  operate in parallel across all bits in bytes
- e.g.
- int x,y;
- $x = 0x55$ ;
- $y = 0xaa;$

 $x \mid y == > 0$ xff

0 1 0 1 0 1 0 1 1 0 1 0 1 0 1 0 1 1 1 1 1 1 1 1 … … …

#### Masks

- mask
	- bit pattern that affects specific bits
- e.g. to select bytes in 32 bit register with & #define byte0 0x000000ff 0000 0000 0000 0000 0000 0000 1111 1111 #define byte1 0x0000ff00 0000 0000 0000 0000 1111 1111 0000 0000 #define byte2 0x00ff0000 0000 0000 1111 1111 0000 0000 0000 0000 #define byte3 0xff000000 1111 1111 0000 0000 0000 0000 0000 0000

#### Masks

- int word;
- word = 0x61626364;

word == 01000001 01000010 01000011 01000100

word & byte0 == 00000000 00000000 00000000 **01000100** word & byte1 == 00000000 00000000 **01000011** 00000000 word & byte2 == 00000000 **01000010** 00000000 00000000 word & byte3 == **01000001** 00000000 00000000 00000000

# Masking bytes - high to low

#define BYTE0 0x000000ff

#define BYTE1 0x0000ff00

#define BYTE2 0x00ff0000

#define BYTE3 0xff000000

main()

}

int word:

word =  $0 \times 61626364$ ; /\* a b c d \*/

 printf("%8x\n",word&BYTE0); printf("%8x\n",word&BYTE1); printf("%8x\n",word&BYTE2); printf("%8x\n",word&BYTE3);  $==$ > 64 6300 620000 61000000

# Shifting

- how to isolate individual bytes?
- shifting
	- move bits in sequence a specified number of places left/right
	- pad to right/left with 0s
- $X \ll Y ==$  shift X left Y places and add Y 0s to right
- $X \gg Y ==$  shift X right Y places and add Y 0s to left

# Selecting bytes: low to high

word == 01000001 01000010 01000011 01000100 == 0x61626364 word & byte0 == 00000000 00000000 00000000 **01000100**  $== 0x64$ 

word >> 8 == **00000000** 01000001 01000010 01000011

 $== 0x00616263$ 

(word >> 8) & byte0 == 00000000 00000000 00000000 **01000011**  $== 0x63$ 

(word >> 16) == **00000000 00000000** 00000001 01000010

== 0x00006162

(word >> 16) & byte0 == 00000000 00000000 00000000 **01000010**  $== 0x62$ 

etc

# Selecting bytes: low to high

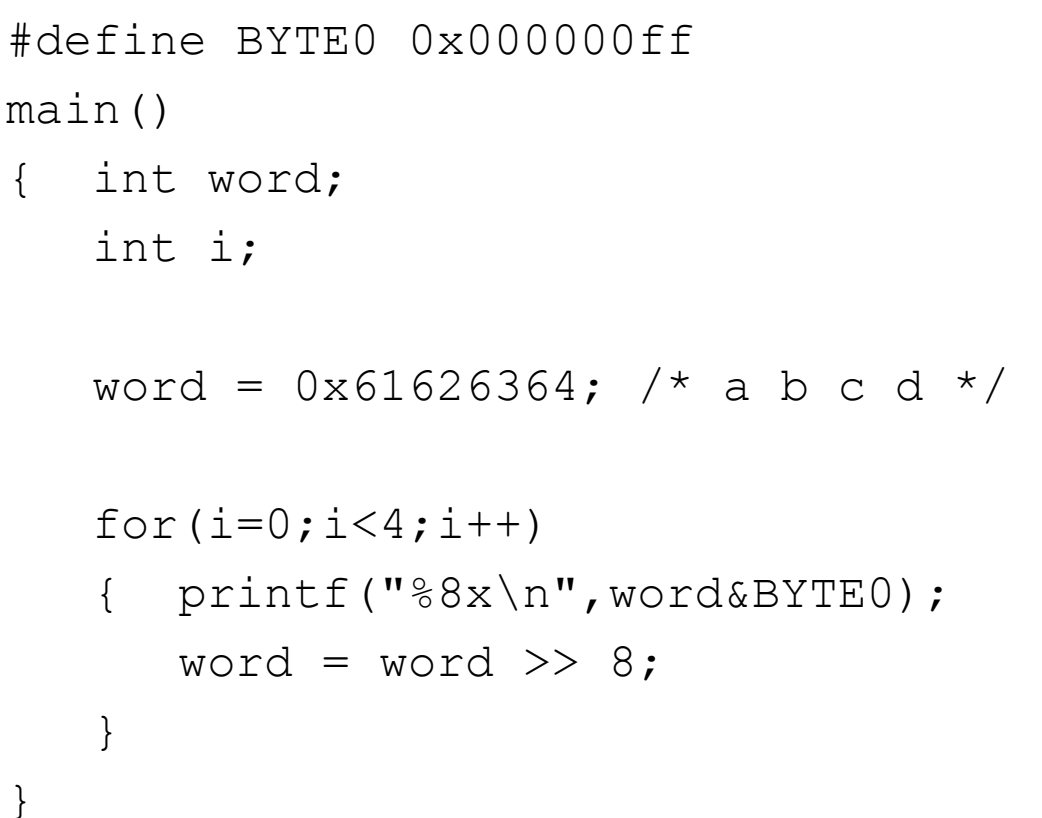

 $=$   $>$  64 63 62 61

# Selecting bytes: high to low

- mask leftmost byte & shift right 3 bytes
- then shift one byte left #define BYTE3 0xff000000 main()  $\{ \quad \dots \quad$

}

```
for(i=0; i<4; i++){ printf("%8x\n",(word&BYTE3)>>24);
   word = word << 8;
 }
```
 $==$ > 61 62 63 64

## Selecting bits: low to high

```
#define BIT0 0x00000001
main()
\{ int n, i;
    printf("enter value> "); 
    scanf(W<sup>8</sup> d'', \delta n);
    for(i=0; i<32; i++) printf("%3d",i);
   putchar('\n\langle n' \rangle;
   for(i=0; i<32; i++) { if(n&BIT1)printf(" 1");
        else printf(" 0");
       n = n >> 1; putchar('\n');
```
}

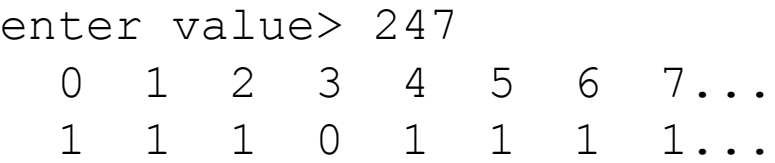

## Selecting bits: high to low

```
#define BIT31 0x80000000
main()
{ int n; int i;
     ...
   for(i=31; i>0; i--)
     printf("%3d",i);
   putchar('\n\langle n' \rangle;
   for(i=0; i<31; i++)\{ i if(n&BIT31)printf(" 1");
        else printf(" 0");
       n = n \le 1;putchar('\n\ln');
```
}

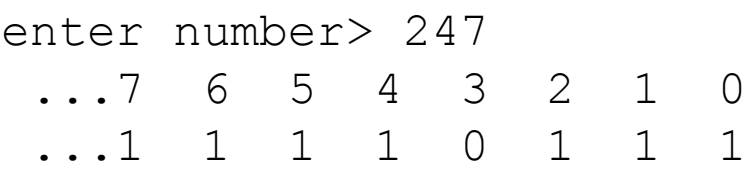

- General Purpose I/O chip – BCM2853
- connects RPi to external devices
- has 54 general purpose I/O lines – GPIO 0 to GPIO 53
- NB many I/O lines have dedicated use in RPi

- controller has 41  $*$  32-bit registers
	- registers mapped to memory
	- addressed by offset *from address of first register*
- first 6 registers control pin functions

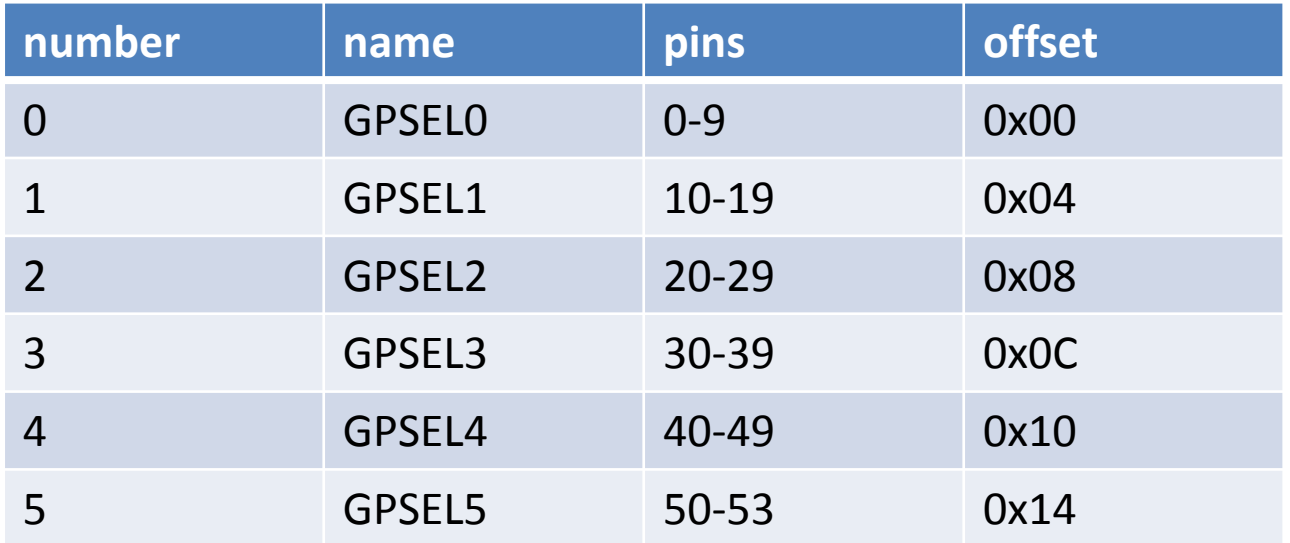

• in each register, each pin has 3 bits for control

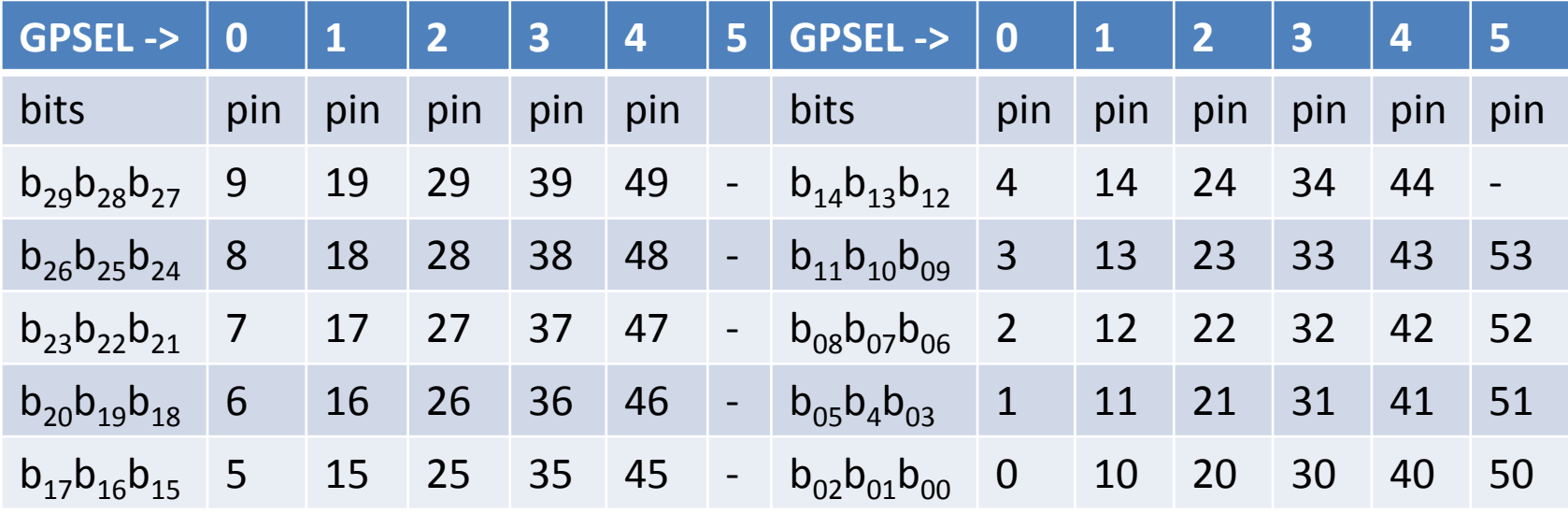

- e.g. pin 13 ==GPSEL1 bits 9-11
- e.g. pin  $27 == GPSEL2 21-23$

- to set pin to input or output
- set bits in corresponding GSEL register  $-$  input == 000
	-
	- $-$  output == 001
- e.g. to set pin 25 to output
- set GPSEL2 to  $001 \ll 15 ==$ 001 000 000 000 000 000
- i.e. bits 0-2 in 001 now bits 15-17

- to set or clear pins
- set corresponding bit in set and clear registers

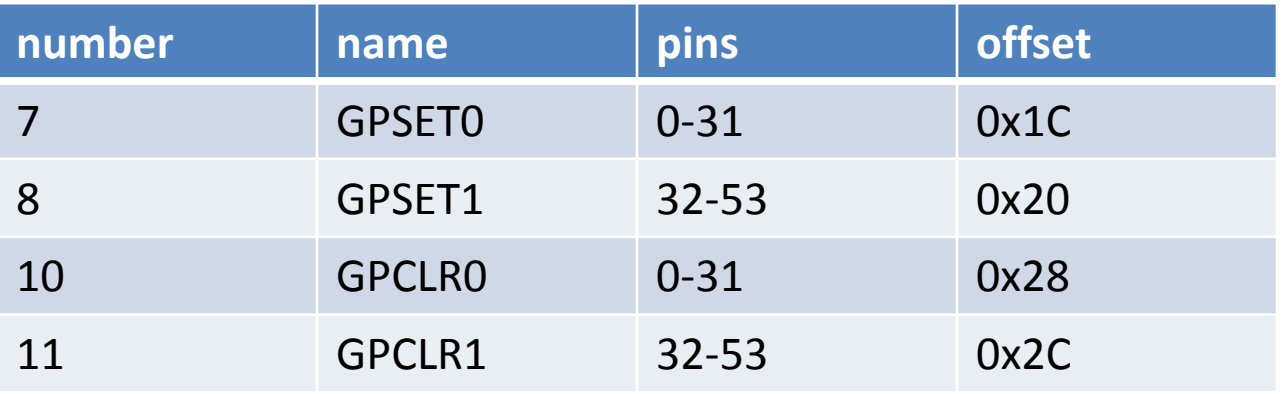

- GPSET0 & GPCLR0 affect pins 0-31
- GPSET1 & GPCLR1 affect pins 32-53

#### • definitions

#define GPIO\_GPFSEL0 0 #define GPIO GPFSEL1 1 #define GPIO\_GPFSEL2 2 #define GPIO\_GPFSEL3 3 #define GPIO\_GPFSEL4 4 #define GPIO GPFSEL5 5

#define GPIO\_GPSET0 7 #define GPIO\_GPSET1 8

#define GPIO\_GPCLR0 10 #define GPIO\_GPCLR1 11

- suppose start of GPIO registers in memory is: volatile unsigned int \* gpio;
- i.e pointer to int == groups of 4 bytes
- so GPIO register i is qpio [i]

- e.g. green light on the RPi board is connected to GPIO pin 47
- $\bullet$  == GPSEL4 bits 21-23
- to set as output:

qpio $[GPIO GPSEL4] = 1 \ll 21;$ 

- pin 47 controlled by bit 15 in GPSET1 & GPCLR1
- to turn on & off:

```
while(1)
```
}

{ gpio[GPIO GPCLR1] =  $1 \ll 15$ ; /\* on \*/ *delay();* gpio[GPIO GPSET1] =  $1 \ll 15;$  /\* off \*/ *delay();*

- need to set gpio to address of first GPIO register in memory
- RPi runs Linux
- each program runs in own virtual address space
- can't directly access physical memory

- Linux sees physical memory as a character device file /dev/mem
- can open this for access:

```
#include <fcntl.h>
int fd;
```

```
...
  if ((fd = open (''/dev/mem''),
                     O_RDWR | O_SYNC | O_CLOEXEC) ) < 0)
    { printf("can't open /dev/mem\n"); exit(0); }
```
• NB use of | to combine flags for read/write, synchronise & close on exit

- RPi 2 registers start at  $0 \times 3f200000$
- map opened  $/\text{dev/mem}$  onto this physical location:

```
#include <sys/mman.h>
#define BLOCK_SIZE (4*1024)
#define GPIO_BASE 0x3f200000
...
  gpio = (uint32 t * )mmap(0, BLOCK SIZE,PROT_READ|PROT_WRITE,
                              MAP_SHARED, fd, GPIO_BASE) ;
   if((int)qpio=-1)printf("can't mmap\n'; exit(0); }
```
#include <stdio.h>

#include <stdlib.h>

#include <stdint.h>

#include <fcntl.h>

#include <sys/mman.h>

#define BLOCK\_SIZE (4\*1024) #define GPIO\_BASE 0x3F200000UL

#define LED\_GPFSEL GPIO\_GPFSEL4 #define LED\_GPFBIT 21 #define LED\_GPSET GPIO\_GPSET1 #define LED\_GPCLR GPIO\_GPCLR1

#define LED\_GPIO\_BIT 15 #define GPIO GPFSEL4 4 #define GPIO\_GPSET1 8 #define GPIO\_GPCLR1 11

volatile unsigned int\* gpio; volatile unsigned int tim;

```
int main(void)
{ int fd;
   if ((fd = open (''/dev/mem'') O_RDWR | O_SYNC | O_CLOEXEC) ) < 0)
    { printf("can't open /dev/mem\n"); exit(0); }
  qpio = (uint32 t * )mmap(0, BLOCK SIZE,
                           PROT_READ|PROT_WRITE,
                           MAP SHARED, fd, GPIO BASE) ;
   if((int)qpio=-1){ printf("can't mmap\n"); exit(0); }
```

```
gpio[LED GPFSEL] |= (1 << LED GPFBIT);
 while(1)
{ for(tim = 0; tim < 10000000; tim++);
   qpio[LED~GPCLR] = (1 << LED~GPIO~BIT);for(tim = 0; tim < 10000000; tim++);
   qpio[LED GPSET] = (1 << LED GPIO BIT);
```
}

- }
- with thanks to:
- for basic program: [http://www.valvers.com/open-software/raspberry-pi/step01](http://www.valvers.com/open-software/raspberry-pi/step01-bare-metal-programming-in-cpt1/) [bare-metal-programming-in-cpt1/](http://www.valvers.com/open-software/raspberry-pi/step01-bare-metal-programming-in-cpt1/)
- for mmap advice, Gordon Henderson: [https://projects.drogon.net/raspberry](https://projects.drogon.net/raspberry-pi/gpio-examples/tux-crossing/gpio-examples-1-a-single-led/)[pi/gpio-examples/tux-crossing/gpio-examples-1-a-single-led/](https://projects.drogon.net/raspberry-pi/gpio-examples/tux-crossing/gpio-examples-1-a-single-led/)

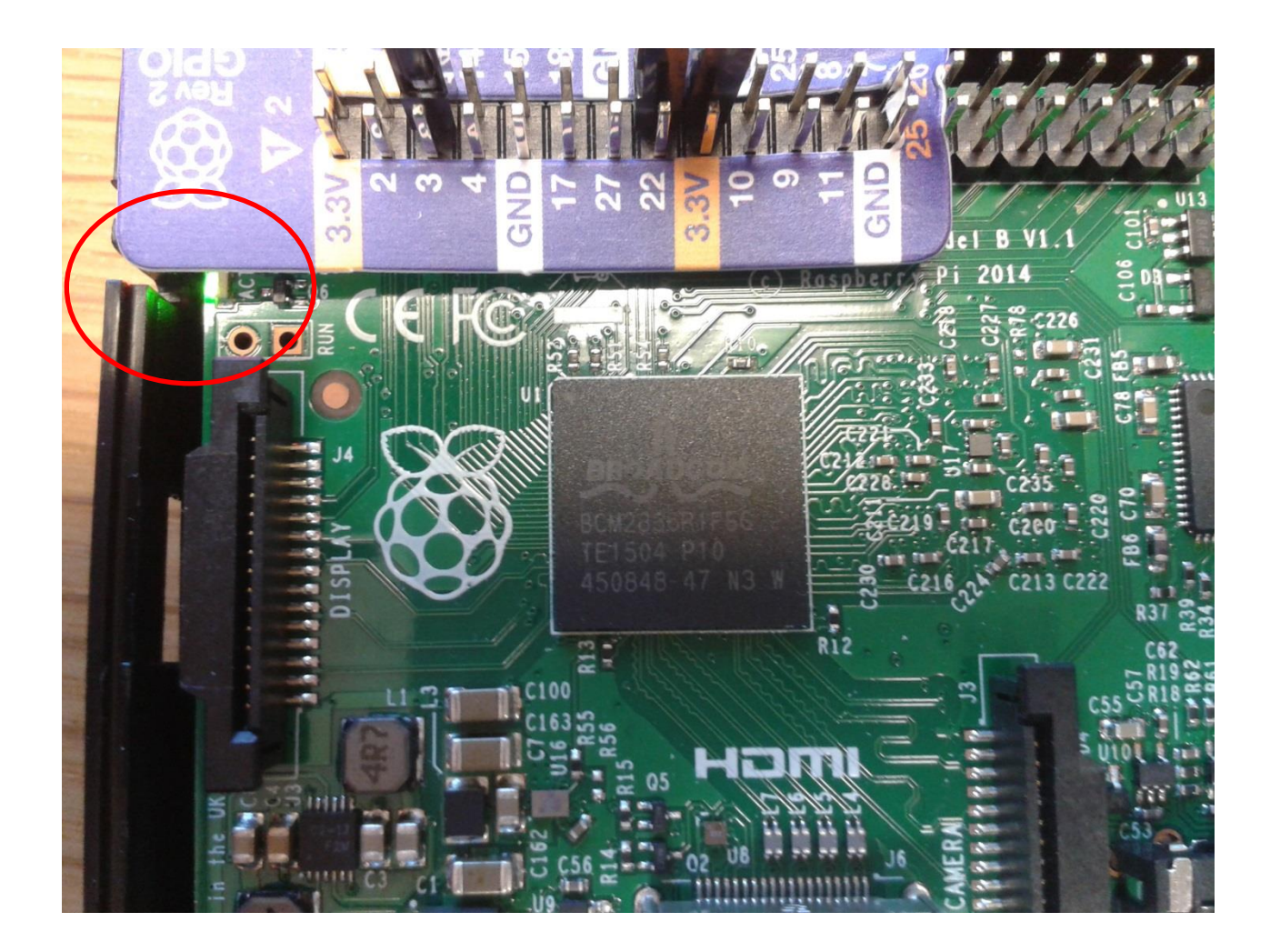

# Viewing bytes

- od *file* octal dump
- each line

– byte number + byte representations

- show as hex
	- $-\circ d$   $-x$  *file*
- show as ASCII  $-$  od  $-c$  *file*
- show as hex & ASCII  $-\circ d$   $-x$   $-c$  *file*